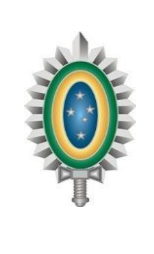

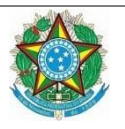

#### **MINISTÉRIO DA DEFESA EXÉRCITO BRASILEIRO CENTRO DE IDIOMAS DO EXÉRCITO CENTRO GENERAL JARDIM**

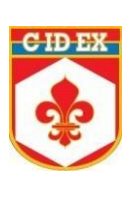

# **INSTRUÇÕES GERAIS AO PRESIDENTE DA COMISSÃO DE APLICAÇÃO E FISCALIZAÇÃO**

# **EXAME DE PROFICIÊNCIA LINGUÍSTICA ORAL/ESCRITO (EPLO/EPLE) 2024**

# **1. Realização (horário de Brasília):**

## **a. EPLO (CA) – Prova de compreensão auditiva**

- Nível 1: 8h00
- Nível 2: 9h20min
- Nivel 3: 10h 40min

## **b. EPLE (CL/ EE)**

Prova de Compreensão Leitora – Todos os níveis: 13h 30min Prova de Expressão Escrita – Todos os níveis:15h

## **2. Calendário**

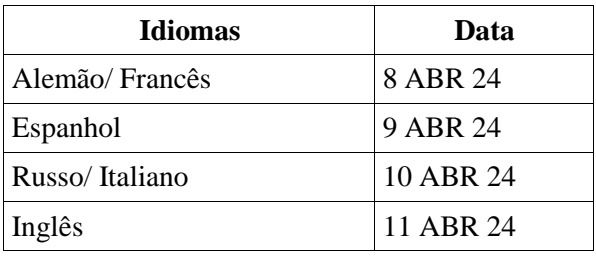

**→ Cartões-resposta**: as respostas às questões das Provas de **Compreensão Auditiva e de Compreensão Leitora** devem ser registradas em **cartão-resposta** remetido pelo CIdEx a essa OMSE.

# **ATENÇÃO!!**

✔ **DESDE O 2º EPLE/EPLO 2023, OS CARTÕES-RESPOSTA DAS PROVAS DE CA E CL SÃO PERSONALIZADOS (COM NOME/ IDENTIDADE/ CÓDIGO DE INSCRIÇÃO DO CANDIDATO) E ASSINALADOS POR CÓDIGO DE BARRA. ALÉM DISSO, OS CARTÕES ESTARÃO GRAMPEADOS À RESPECTIVA PROVA DO CANDIDATO, OU SEJA, O APLICADOR DISTRIBUIRÁ CARTÃO E PROVA ANEXOS/ SIMULTANEAMENTE.**

✔ **OS CARTÕES-RESPOSTA NÃO PODEM SER SUBSTITUÍDOS. O CANDIDATO É RESPONSÁVEL PELO CORRETO PREENCHIMENTO DOS ALVÉOLOS.**

✔ **CASO A OMSE NÃO TENHA RECEBIDO O CARTÃO-RESPOSTA DO CANDIDATO, O PRESIDENTE DA CAF DEVE NOTIFICAR AO CIDEX, PARA QUE O CARTÃO PERSONALIZADO SEJA DISPONIBILIZADO VIA E-MAIL.**

✔ **CARTÕES-RESPOSTA NÃO UTILIZADOS (DE CANDIDATOS FALTOSOS) TAMBÉM DEVEM SER REMETIDOS DE VOLTA AO CIDEX NO MESMO ENVELOPE DOS CARTÕES PREENCHIDOS PELOS CANDIDATOS PRESENTES.**

**→ Folha de Resposta:** as respostas das provas de **Expressão Escrita (Redação)** devem ser registradas em **Folha de Resposta** remetida pelo CIdEx a essa OMSE.

## **ATENÇÃO!!**

✔ **DESDE O 2º EPLE/EPLO 2023, AS FOLHAS DE RESPOSTA DAS PROVAS DE EE SÃO PERSONALIZADAS (COM NOME/ IDENTIDADE/ CÓDIGO DE INSCRIÇÃO DO CANDIDATO) E ASSINALADAS POR CÓDIGO DE BARRA. ALÉM DISSO, AS FOLHAS ESTARÃO GRAMPEADAS À RESPECTIVA PROVA DO CANDIDATO, OU SEJA, O APLICADOR DISTRIBUIRÁ CARTÃO E PROVA ANEXOS/ SIMULTANEAMENTE.**

✔ **AS FOLHAS DE RESPOSTA NÃO PODEM SER SUBSTITUÍDAS. O CANDIDATO É RESPONSÁVEL PELA CORRETA ELABORAÇÃO DE SEU TEXTO.**

✔ **AS FOLHAS DE RESPOSTA NÃO UTILIZADAS (DE CANDIDATOS FALTOSOS) TAMBÉM DEVEM SER REMETIDAS DE VOLTA AO CIDEX, NO MESMO ENVELOPE DAS FOLHAS PREENCHIDAS PELOS CANDIDATOS PRESENTES.**

## **3. Sequência das ações**

### **a. Antes da semana que antecede o período de aplicação das provas**

1) Conferir a documentação anexada ao DIEx de remessa, observando se os envelopes estão lacrados. Caso observe algum padrão de alteração, notificar através do *e-mail [secrctf@cidex.eb.mil.br.](mailto:secrctf@cidex.eb.mil.br)* Neste email, o presidente da CAF deve informar sua OMSE, nome completo, posto e e-mail.

2) Guardar as provas **lacradas** remetidas pelo CIdEx em local seguro até a data/hora de realização dos exames.

#### **b. Na semana que antecede o primeiro dia de aplicação de provas previsto em portaria**

1) Imprimir as listas de presença e conferir o quantitativo de provas previsto na "Lista de Presença" e o quantitativo previsto na etiqueta do envelope de provas remetidas pelo CIdEx a essa OMSE (o CIdEx sempre remete uma prova a mais);

1.1. **Instruções Gerais ao Aplicador:** por habilidade, com as principais orientações e procedimentos a serem seguidos para aplicação de cada prova.

1.2. **Relatório do Aplicador:** que deve ser preenchido para cada sala de aplicação de prova existente na OMSE.

1.3. **Relatório do Presidente da CAF:** o presidente deve preencher um relatório para cada tipo de prova (CA, CL e EE) para cada nível (1, 2 e 3) existente na OMSE, mesmo que sejam de idiomas diferentes. Ou seja, caso na OMSE haja prova de CA nível 1 dos idiomas inglês e espanhol, o presidente DEVE elaborar um único relatório contemplando essas provas, pois se trata da mesma habilidade (CA) e nível (1).

2) De acordo com a quantidade de candidatos previstos para a realização dos exames e o número de salas disponibilizadas na OMSE, deve ser nomeado 1 (um) ou mais aplicador(es) de prova. Neste último caso, para coordenação dos trabalhos, sugere-se a nomeação de mais militares para a Comissão de Aplicação e Fiscalização (CAF).

3) Providenciar cópias das "Instruções Gerais ao Aplicador", da "Lista de Presença por OMSE", do "Relatório do Aplicador" e do "Relatório do Presidente da CAF".

4) Acessar, no endereço eletrônico [http://cidexepl.eb.mil.br](http://cidexepl.eb.mil.br/) (acessível apenas pela EBNet), os áudios das provas de CA previstas para serem aplicadas em sua OMSE. O presidente da CAF deve:

- logar-se no *Moodle* usando seu número de identidade nos campos usuário e senha;

- fazer o download do áudio e arquivá-lo (no PC ou pendrive) para ser disponibilizado aos aplicadores no dia da prova de CA, após o debloqueio do arquivo. Os arquivos estão criptografados e o acesso a estes arquivos só será autorizado no dia da referida prova, mediante senha (que será disponibilizada na Sala Cofre do *Moodle*, 1h antes da aplicação da prova de CA de cada nível).

- orientar cada aplicador de CA a conduzir um pendrive, para salvar o arquivo de áudio das suas respectivas provas.

### **c. Na véspera da data marcada para o exame**

1) Reservar e identificar adequadamente a(s) sala(s) para realização do exame, atentando para as condições de limpeza, iluminação, arejamento, trânsito de pessoal e veículos, comodidade (inclui a existência de sanitários e local para guarda do material dos candidatos), silêncio e outros aspectos que possam interferir na concentração do candidato.

2) Afixar em local, fora da(s) sala(s) para realização do exame, o aviso "**Silêncio – Prova em Realização**".

3) Preparar um local, fora da(s) salas(s) de realização das provas, para guardar o material que não possa ser conduzido para a(s) mesma(s), tais como pastas, dispositivos eletrônicos, livros e outros.

4) Ao término do expediente do dia anterior ao exame, disponibilizar, na guarda da OMSE, informação sobre o local de realização da prova.

5) PROVIDENCIAR DISPOSITIVO(S) QUE POSSUA(M) ENTRADA PARA PENDRIVE E COM BOA AMPLITUDE SONORA, COMPATÍVEL COM O AMBIENTE EM QUE SERÁ APLICADO O EXAME.

#### **d. No dia do exame**

1) Acessar no endereço eletrônico [http://cidexepl.eb.mil.br](http://cidexepl.eb.mil.br/) (acessível apenas pela EBNet) a sala cofre, na qual será disponibilizada a senha para desbloquear o acesso ao áudio da prova de CA. **A senha estará disponível 1h antes da aplicação de cada prova de CA (senha do N1, disponível a partir das 7h00; do N2, a partir das 8h20; do N3, a partir das 9h40)**.

2) Fazer cópia dos áudios em pendrive(s) suficiente(s) para o número de salas de aplicação e repassar o material aos aplicadores da prova de CA. Para isso, a CAF deve basear-se na quantidade de

candidatos inscritos.

3) Distribuir aos aplicadores os envelopes lacrados com as provas 45 minutos antes do horário previsto para o início. As OMSE cujo quantitativo de candidatos previstos ultrapassar 30 (trinta) militares estão autorizadas a disponibilizar os envelopes lacrados com uma hora de antecedência.

4) Solicitar aos aplicadores que instruam o candidato para a conferência de seus dados pessoais nos cartões-resposta e folhas de redação. ALERTAR PARA O **CORRETO PREENCHIMENTO DOS ALVÉOLOS DO CARTÃO-RESPOSTA E DA FOLHA DE RESPOSTA (REDAÇÃO COM LETRA LEGÍVEL)**.

3) Informar que **NÃO SERÁ PERMITIDA A ENTRADA** de candidatos para realização da prova de Compreensão Auditiva após o início da reprodução do áudio.

5) Autorizar o início das provas nos horários previstos (horário de Brasília).

6) Receber toda a documentação dos aplicadores.

## **e. Após a realização do exame**

**1)** Providenciar a destruição do material que não será mais utilizado, inclusive dos arquivos digitais de áudios. **O material não deve ser cedido, reproduzido ou disponibilizado para consulta sob nenhuma hipótese (deletar inclusive os arquivos de áudio das provas de CA).**

**2) Preencher, a partir da documentação recebida do(s) aplicador(es), o(s) Relatório(s) do Presidente da CAF, referentes a cada tipo de prova e nível aplicada(s) (CA, CL e EE).**

# **f. Até 24 horas após a realização da última avaliação na OMSE**

1) Conferir, organizar e preparar os envelopes para devolução de **toda documentação** ao CIdEx em um único volume lacrado contendo:

**- o(s) Relatório(s) do Presidente da CAF ,** preenchidos e assinados, ordenados com a documentação da prova a que se refere (CA, CL e/ou EE).

**- os Cartões-resposta (preenchidos e não preenchidos);**

**- as Folhas de Resposta** dos Exames de Expressão Escrita **(preenchidas e não preenchidas)**;

**- as Listas de Presença,** devidamente assinadas pelos candidatos; e

**- o(s) Relatório(s) do(s) Aplicador(es)** preenchidos e assinados.

2) **Até o último dia da semana de aplicação das provas será informado o código de logística reversa específico de sua OMSE**, da Empresa Brasileira de Correios e Telégrafos, para postagem das provas.

3) Restituir ao CIdEx toda a documentação relativa às provas realizadas na OMSE.

**ATENÇÃO: A DEVOLUÇÃO DAS PROVAS APÓS O PRAZO IMPLICARÁ GASTOS PARA A OMSE. ATENTAR PARA A DEVOLUÇÃO DAS PROVAS DOS EXAMES DE PROFICIÊNCIA LINGUÍSTICA EM MALOTE ÚNICO E PARA O USO CORRETO DO CÓDIGO DE LOGÍSTICA REVERSA CORRESPONDENTE À SUA OMSE.**

#### **4. Prescrições diversas**

a. Militares que **não constem na "Relação de alunos/cadetes"** da OMSE **não estão autorizados a realizar o exame.** Caso algum candidato não esteja relacionado na lista de presença da OMSE, caberá ao aplicador de prova encaminhar este militar ao presidente da CAF. O presidente deve contatar o CIdEx, por meio do Whatsapp (21) 97479-1861, para esclarecimentos de dúvidas ou em caso de divergência de informações nas listas.

b. Caso o(s) aplicador(es) precise(m) de algo relacionado à DOCUMENTAÇÃO NECESSÁRIA À APLICAÇÃO DAS PROVAS, entrar em contato pelo Whatsapp (21) 97479-1861.

c. Todas as provas e áudios deverão ser destruídos após a aplicação do EPLE/ EPLO (CA).

\*\*\*\*\*